#### **Introducción a GNU/Linux**

**Introducción al Software Libre y GNU/Linux**

Sábados de software libre Quetzaltenango

**14112009**

**Byron Antonio Chamann SLGT (Software Libre Guatemala)**

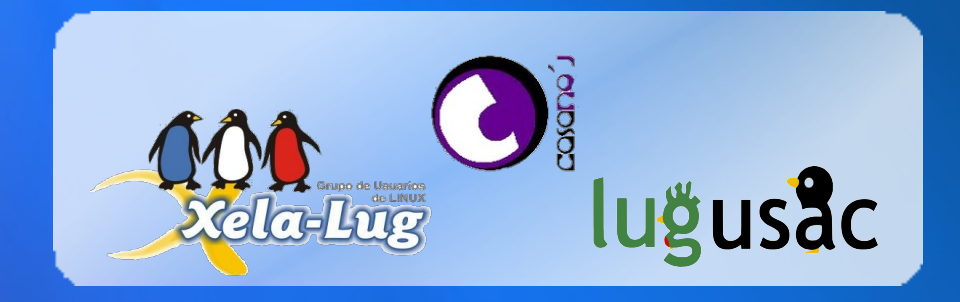

- ¿Que es el software?
- ¿Para que utilizamos el Software?
- Código Fuente
- Licencias de Software
- El software propietario
- ¿Que de malo tiene el software propietario?
- Renunciar a nuestra libertad

#### **Software Libre**

- ¿Como nació el Software Libre?
- Richard Stallman
- 1,984, GNU, FSF
- Copyleft

#### **Filosofía del Software Libre**

- **a** Las cuatro libertades
	- **Calcular** Libertad de Ejecutar
	- Libertad de Estudiar
	- Libertad de Redistribuir
	- **Libertad de Modificar**
- No quitar ninguna libertadØ

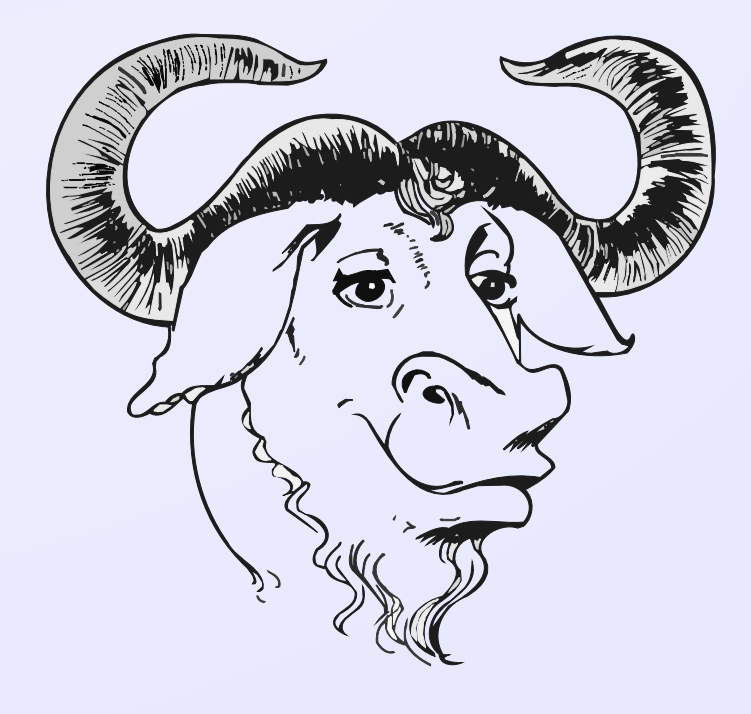

## Mejor calidad de software Mayor seguridad Disponibilidad en varios idiomas Diversidad de software Facilidad de conseguirlo legalmente

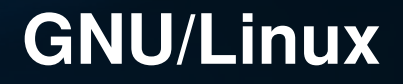

### Sistema Operativo

#### Kernel + Programas

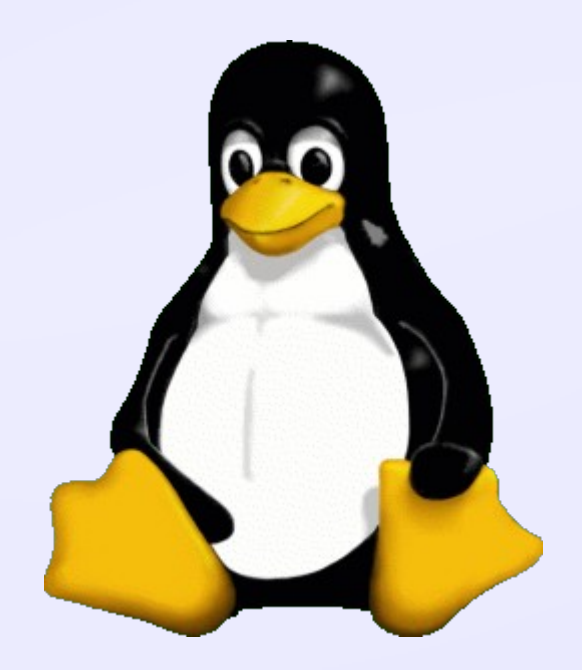

#### **Software Libre en Guatemala**

#### **O** LUGUSAC

**Origen: Universidad de San Carlos de Guatemala** 

#### **SHEKALUG**

- **Origen: San Marcos**
- **3 XELALUG** 
	- **Origen: Quetzaltenango**
- **LUGAMA** 
	- **Origen: Amatitlan**
- **O** CUCHULUG
	- **Origen: Huehuetenango**
- **O** UBUNTU-GT
	- **Origen: Loco-Team de Ubuntu Guatemala**

Etc...

Investigar acerca del software disponible para nuestro sistema operativo.

Instalar los programas y verificar cual es el que mas se adapta a nuestras necesidades, recursos y gustos.

Aprender a utilizarlo y familiarizarse con el.

Sacarle provecho ;)

#### FIREFOX

Navegación por medio de pestañas.

Marcadores dinámicos

Lector de noticias rss.

Cumple estándares

Protección contra espiás

Muchas, pero muchas extensiones

#### **OpenOffice**

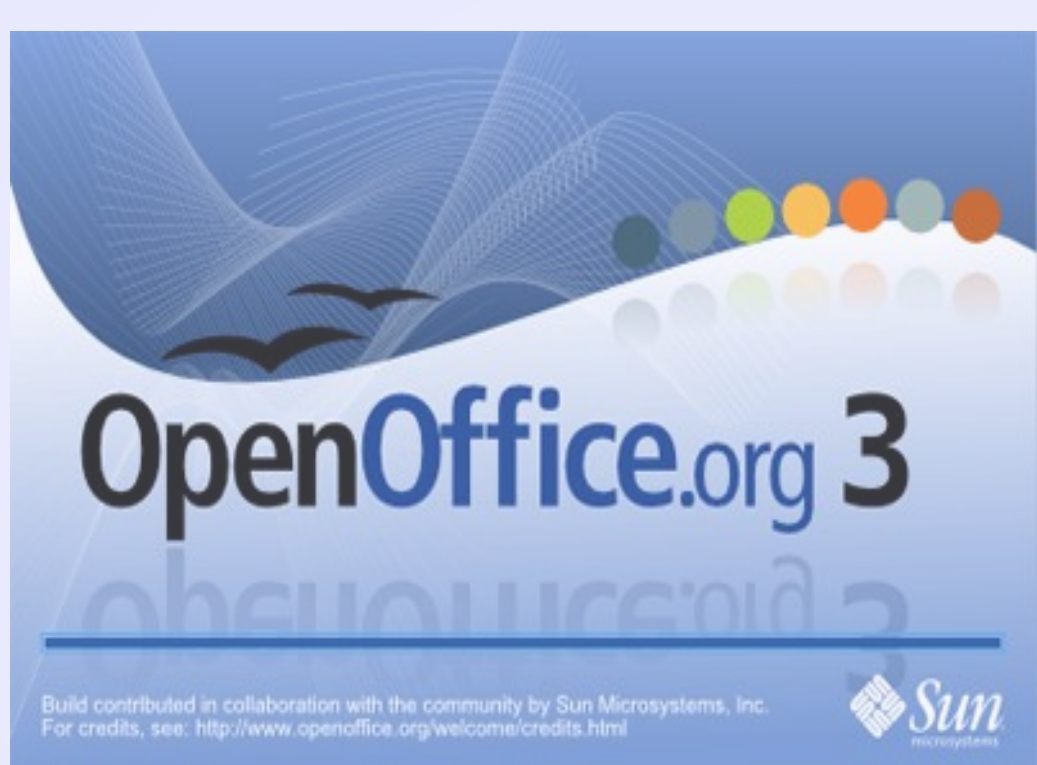

Writer - Procesador de texto

Calc – Hojas de calculo

Impress – Presentaciones

Draw – Gráficos vectoriales

Base – Bases de datos

Math – Formulas matemáticas

#### **GIMP**

#### GIMP is the GNU Image Manipulation Program

Trabaja con capas

Soporte de plug-ins

Reconoce múltiples formatos de imágenes (PNG, JPEG, GIF, TIFF, MNG, BMP, PSD, y un largo etcétera)

Capaz de leer algunos formatos de gráficos vectoriales, como PostScript o SVG.

#### BLENDER

Modelado y creación de gráficos tridimensionales

Edición de audio y sincronización de video.

Motor de juegos 3D integrado

Simulaciones dinámicas para softbodies, partículas y fluidos

Lenguaje Python para automatizar o controlar varias tareas.

#### THUNDERBIRD

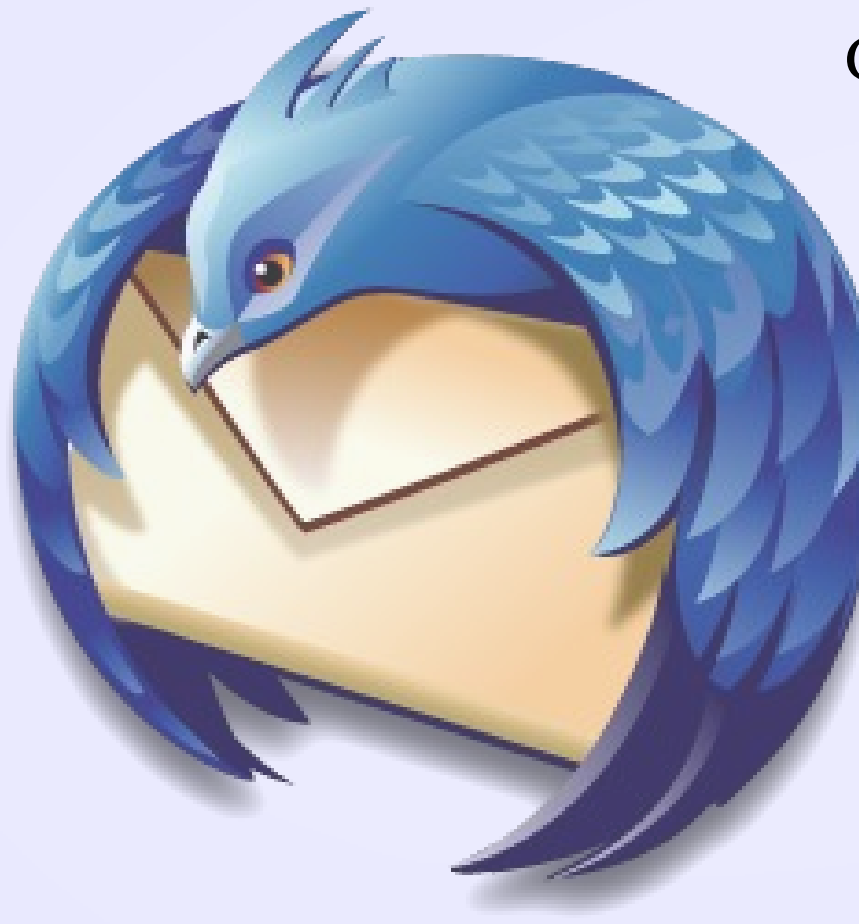

Gestor de correos electrónicos

Lector de fedd RSS

Correos Offline

Mayor seguridad

#### Mensajería Instantánea

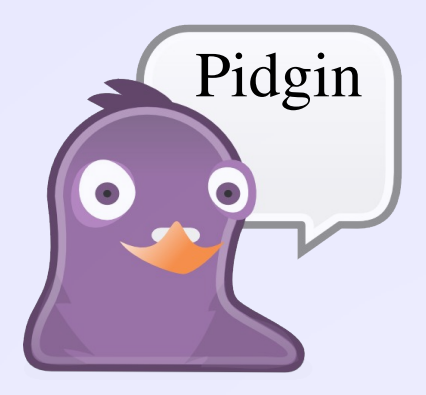

Google talk Jabber Yahoo ICQ IRC Hotmail AOL Etc.

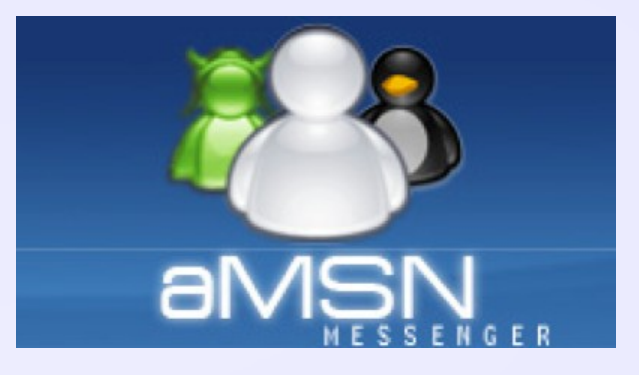

Soporte Web Cam Llamadas de audio Clip de audio Mensaje offline Iconos Etc...

#### America's Army

# Frets on Fire Nexuiz

#### Juegos para GNU/Linux

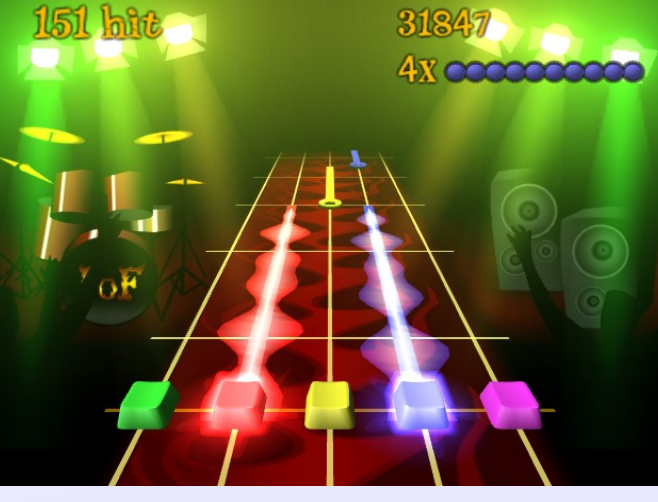

**Ya estoy listo, ¿ahora que hago?**

#### Buscar distribuciones de GNU/Linux

#### Probarla por medio de live cd o maquina virtual

#### Elegir la distribución que mas me guste y se adapte a mis necesidades

#### ¿Qué es un escritorio?

Un entorno de escritorio (en inglés, Desktop Environment) es un conjunto de software para ofrecer al usuario de una computadora una interacción amigable y cómoda.

El software es una solución completa de interfaz gráfica de usuario o GUI, ofrece iconos, barras de herramientas, programas e integración entre aplicaciones con habilidades como, arrastrar y soltar (drag&drop).

En general cada entorno de escritorio se distingue por su aspecto y comportamiento particulares, aunque algunos tienden a imitar características de escritorios ya existentes. Definición de wikipedia

#### **gnome**

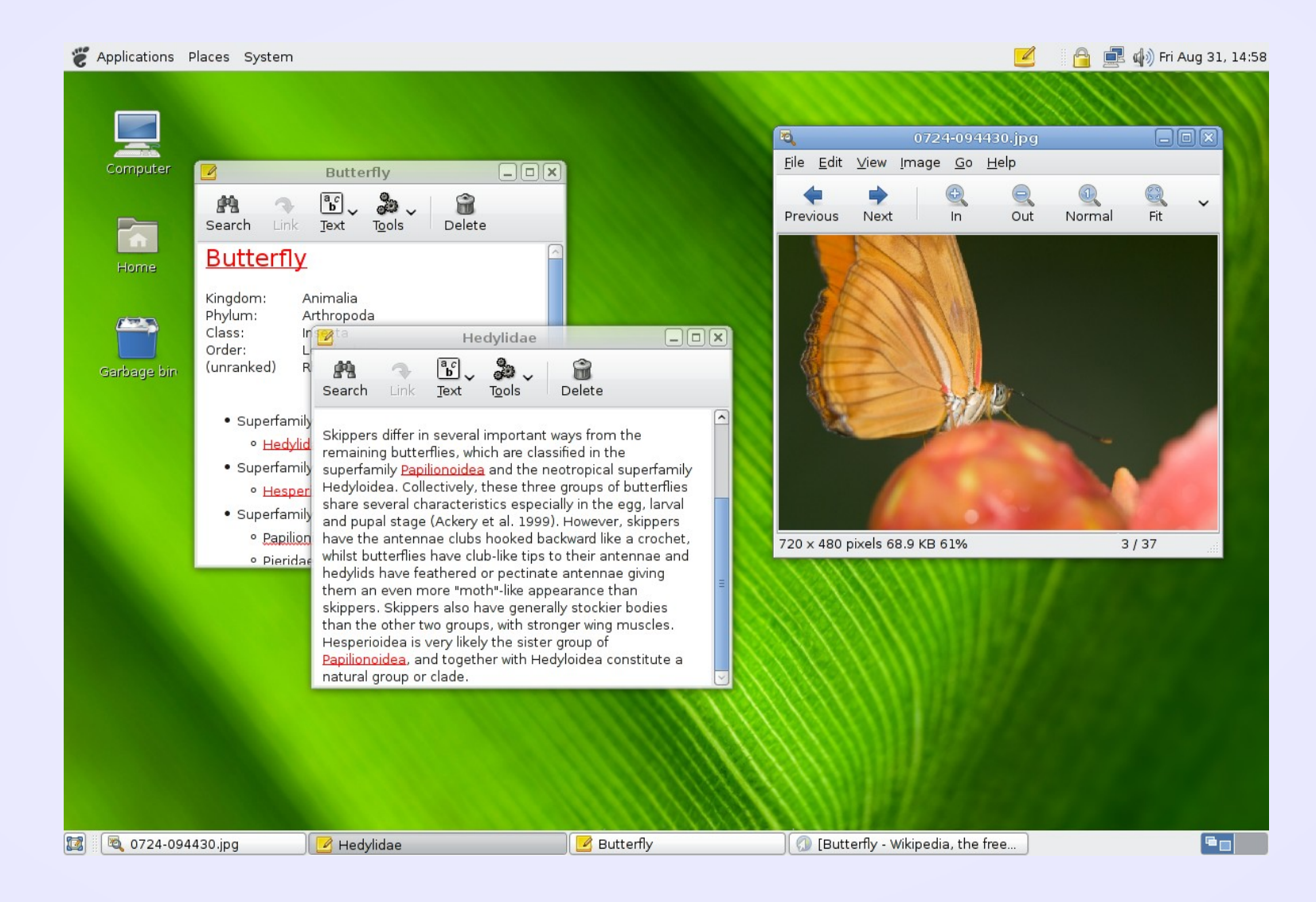

#### 19

#### **KDE**

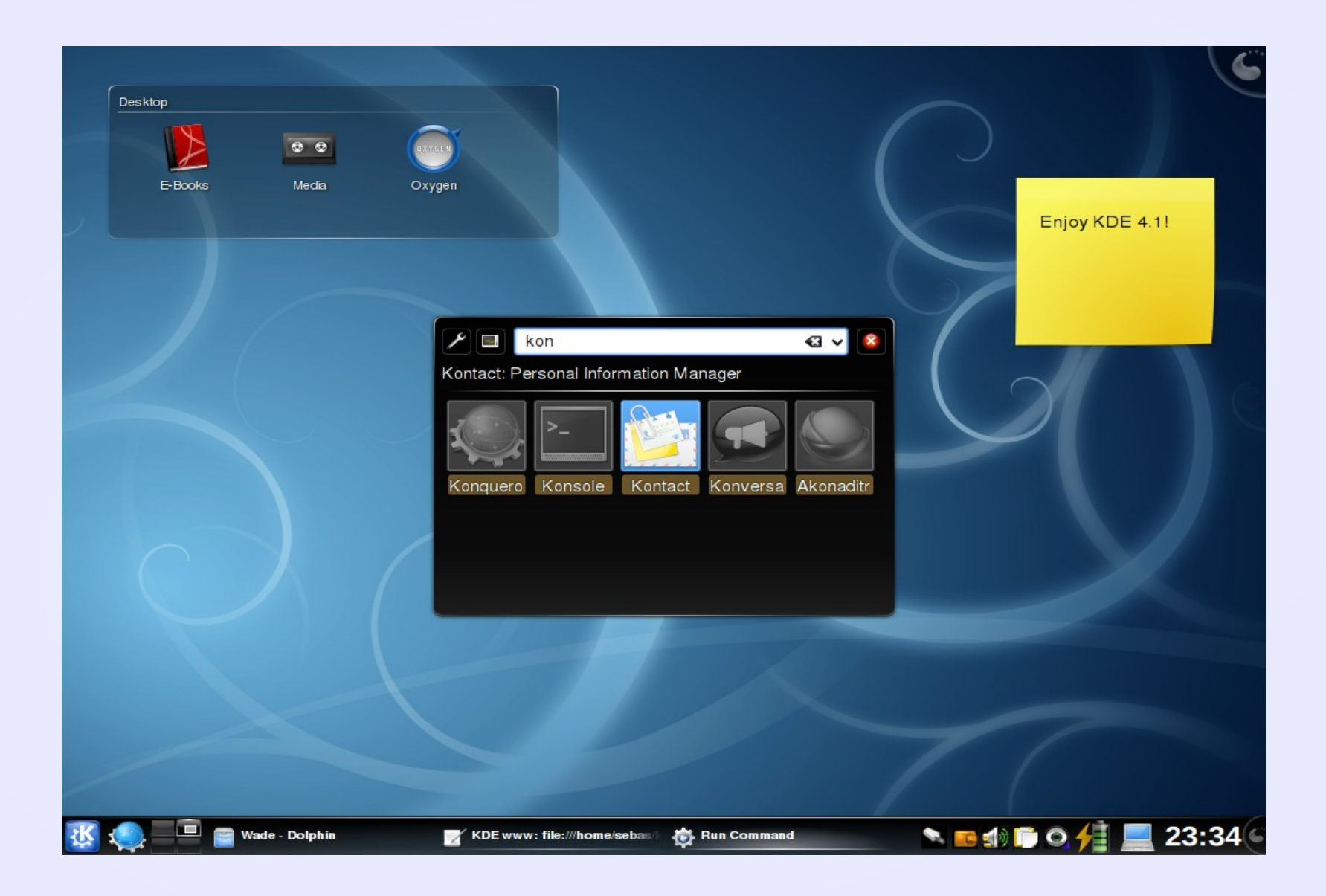

#### **xfce**

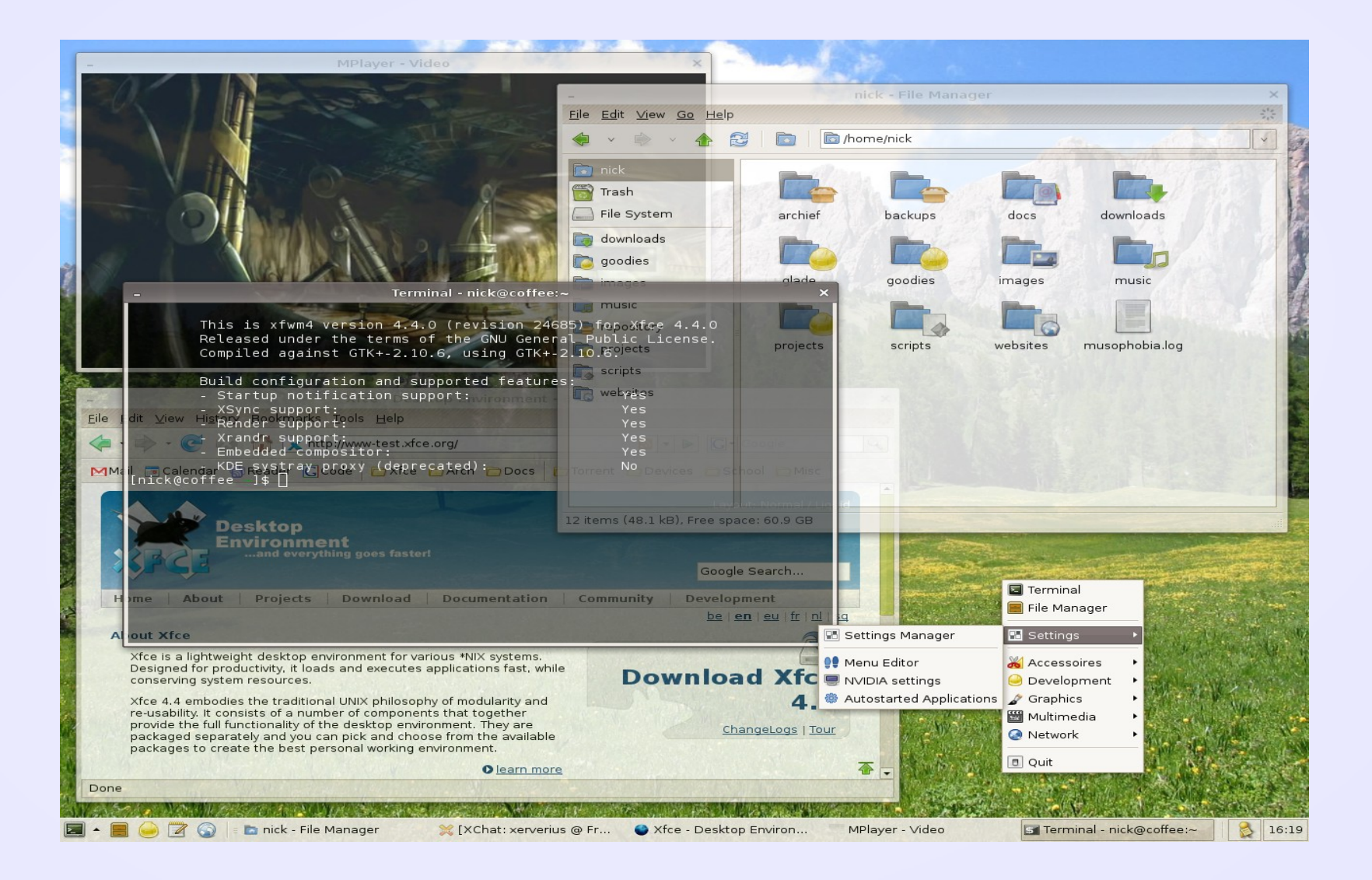

**¡Muchas gracias!**

# ¿Preguntas?

#### http://chamangt.wordpress.com/ http://slgt.org http://xelalug.org chamangt@gmail.com

Este documento esta bajo licencia GFDL